# Multics Technical Builetin

MT8-330

 $Tot$ Distribution

From: Steve Webber and Melanie Weaver

 $Sublecti$ Run Units

Date: March 2, 1977

Many languages (PL/I, COBOL, and FORTRAN, for example) are defined in terms of a <program>, which in Multics terminology is a set of external procedures with any associated internal and external subroutines. An environment for the <program> must be created and communication among procedures within the sprogram> must be well-defined before the <program> is executed or "run." In Multics today, the environment used is the Multics <process>. This MTB describes a more restricted, controlled environment called a knun unit> that is better equipped to run kprogram>s more as the given (anguages specify they should be run. There are still some unresolved issues; the authors would appreciate feedback.

# PURPOSES OF A srun unit>

The prime reasons for a krun unit> are listed below:

- $1.1$ To Isolate the name scope of external variables,
- $2.$ To cleanup (storage, file openings, etc.) after the sprogram run> whether it was sterminated> normally or  $abnormal$  $|\gamma_{\bullet}|$
- $3.$ language-defined semantics related  $to$ To allow <main program>s to be honored,
- To protect the kprogram run> from earlier actions  $4.4$ in the sprocess> that should have no bearing on the <program>, and
- $5.$ quarantee newly initialized static storage  $\Gamma$   $\alpha$ (including common storage of FORTRAN).

 $\mathsf{to}$ Multics Project internal working documentation. Not. be reproduced or distributed outside of the Multics project.

Page 2

## MAIN sprogram>s

The COBOL and FORTRAN Tanguages Incorporate the concept of a smain program>. The semantics of certain statements in these languages changes if the program is the <main program>. Some mechanism must be provided that allows a user to declare which procedure is corsidered to be the smain program>. A srun unit> easily provides this capability.

# IHE\_scup\_unlt>

A knun unit> is analogous to a subset of a full Multics <process> (on a per-ring basis) that can be set up, executed, and cleaned up with little lasting effect on the rest of the <process> other than changes to permanent <file>s. Items of particular Interest are:

- The use and management of reference names,  $1.$
- $2.$ The allocation of svariable>s in sfree storage>,
- $\overline{3}$ . The allocation of segment numbers.
- 4. The opening and closing of <file>s,
- $5.$ The handling of external and internal static storage.
- $6.$ The handling of temporary segments,
- The allocation of linkage sections and the snapping of  $7.$ links.
- $8.$ The use of search rules, and
- $9.$ The effect on debugging.

Each of these is discussed in detail after an overview  $\alpha$ f the srun unit> structure and its initialization.

#### IHE scun unlt> ORGANIZATION

In creating a run unit several data structures must be created. These Include:

- A new LOT (linkage offset table),  $1.$
- $2.$ A new ISOT (internal static offset table),
- $3.$ A new combined linkage area, and

 $4.1$ A new RNT (reference name table) including search rules.

The snun unit> manager must create the above data The proposal is to place all of them in a structures. (temporary) segment organized as follows!

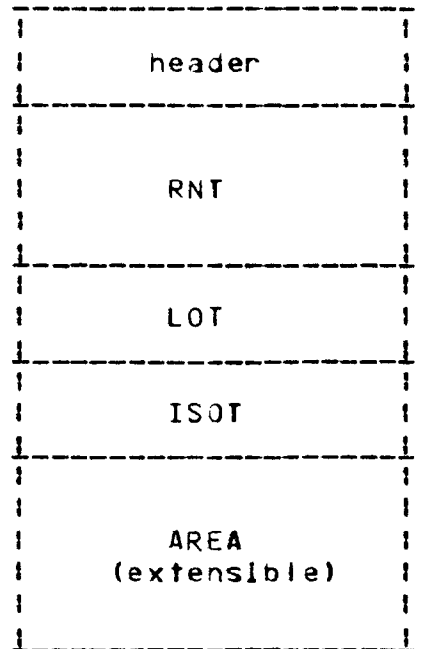

The initialization of each of these regions is described **Delow!** 

- The srun unit> header contains information needed by  $1.$ the knun unit> manager. It includes items such as a version number, pointers to the various regions, and times.
- $2.$ The RNT region is a standard RNT area as managed by the supervisor. The region is pointed to by a stack header variable (its previous value is saved either in the header or In the stack frame for the krun-unit> manager). The RNT includes search rules that are, by default, copied from the RNT in effect just before the knun unit> is established.
- The new LOT may have to be carefully set up because of  $3.$ the coding practices used by many system routines. In particular, system routines that use internal static stonage to manage perkprocess> data structures, such as lox<sub>-</sub>, must be the same in the crun unit as in the

<process>. However, most procedures will need to use ""'\ the shun unlt>'s name space and search rules and so will need to have their links set to a virgln state at the beginning of the crun unlt>.

The proposed action taken when generating the <run u~lt>•s LOT and ISOT ls as fol lowsl

- A. If a LOT slot is used by a "special" system routine, e.g. lox<sub>-</sub>, copy the LOT value and the ISOT value directly.
- B. Otherwise, if the LOT slot is nonzero and not faulted, fill in the LOT and ISOT slots with a faulting packed pointer which vields the virgin linkage or static when needed.
- c. If the LOT slot ls nonzero and faulted, indlcatlnq the segment number has been used but no linkage (or static) allocated, copy the LOT and ISOT slots directiv.
- o. If the LOT slot ls zero, set the LOT and ISOT slots to zero.

These schemes assume a lot\_fault and lsot\_fault handler exists, although in most cases the linker will check to avoid faulting. After the LOT and ISOT have been so lnltlallzed, the only slots with valid packed pointers are those for the "special" svstem routines.

A more detailed discussion of the problem of "special" system routines is given below. Briefly, they will probably be changed to use some more global programming standard rather than Just be named on a list in the <run unit> manager.

 $4.1$ The (extensible) area at the end of the krun unit> segment ls merely lnltlallzed as such. It includes llnkage sections, static sections, controlled storage, external variables (common blocks and PL/I externals--•system link datal, and hcs\_\$assign\_tlnkaqe storage.

#### IHE\_MANAGEMENT\_OF\_REFERENCE\_NAMES

When a <run unit> is created an RNT is established. By defaJlt, the only reference names lnltlated are those for the "special" system routines but two mechanisms exist for overriding this. The first is to copy all reference names initiated before the <run unit> is initialized into the new RNT. The second is to

speclfy a select subset of reference names to copy. The method used to affect this ls given under the descrlotlon of the use of the ~un command.

During the lifetime of the srun unit> all reference name actlvltv ls ln relation to the new RNT. When the <run unlt> ls terminated the stack header is changed so that the old RNT once again takes effect. This means that all RNT activity during the srun> is forgotten when the srun unit> is terminated.

# THE USE OF since stonage>

A normal Multics process has two pointers ln the stack header used by the PL/I allocate statement. The first pointer polnts to an area used by system routines. This pointer ls the one returned by get\_system\_free\_area\_ and is <u>not</u> replaced for the<br><run unit>, The second pointer is a pointer to an area into The second pointer is a pointer to an area into which controlled storage will be allocated and into which allocations with no in clause will be berformed. When the<br>knum unit> is initialized, this pointer is saved and then knun unit> is initialized, this pointer replaced with a pointer to the extensible area ln the Initial <run unit> segment. (Usually these pointers point to the same area.I

External variables (\*system link datal currently make use of both of these (toglcally separate) areas but wlll be changed to use only the user area. When the <run unit> is initialized, the stack header varlable pointing to the control Information. Is<br>saved and replaced by a null pointer. Hence, all external saved and replaced by a null variables referenced and allocated during the krun> are [solated] In the srun unit> data bases. When the srun unit> is terminated, the stack header variables are reset to their original value thereby reverting all external variables to their previous state.

# THE ALLOCATION OF SEGMENT NUMBERS

One of the actions taken during a krun> is the lmplicit or expliclt lnltlatlon of reference names and the making known of segments. In most cases, any segments made known during a <run> are not needed after termination of the srun unit> and hence it would be desirable that such segments be made -unknown -when the<br>srun unit> - is - cleaned - up. - However, -today -there - is - no However, today there is no<br>I why and on whose behalf a deterministic method of finding out why and segment ls made known. In light of this, the followlnq ls proposed <sup>I</sup>

> Use the LOT as a user-ring visible record of which segment numbers have been used by a process. Use any changes ln the LOT during a <~un> as an indlcatlon that

one or more segments were made known during the <run>.

The proposed method of cleaning up segment numbers at the end of a <run> is then to make unknown any segments recorded in the per<run unit> LOT that are not recorded in the LOT being used<br>before the srun unit> was initialized. This requires the before the srun unlt> was initialized. This requires following proposed change to the system:

> When a segment is first made known, fift in the LOT entry ln the approprlate rlng wlth a coded, fauttlng packed pointer value. (This ls overrldder wlth a LOT pointer if the linker subsequently allocates storage for a linkage section.)

When a <run unlt> is cleaned up, all segments with a LOT entry in the new LOT, not in the old LOT, are terminated. This is cone via a call to term\_\$seg\_ptr which causes all links to be unsnapped--even in the inherited linkage sections of "special"<br>programs. Note that segments known in other rings are not made programs. Note that segments known in other rings are not made<br>unknown. Segments known in the krun-unit>'s ring are made Segments known in the <run unit>\*s ring are made unknown only lf the old LOT has a zero value corresoondlng to the given segment.

The actual changes to the system for this would be as fol lowsl

- 1. Change makeknown\_ to return a status bit lndicatlng that the usage count for the glwen ring changed from O to 1.
- 2. Change makeunknown\_ to return a status bit lndlcatlng that the usage count for the given ring changed to  $0.$
- 3. Change initiate (ring 0 version) to set the LOT slot in the calling ring to a nonzero (faulting packed pointer) value when the usage count goes from 0 to 1.
- 4. Change terminate (ring D version) to zero the LOT slot for the given ring when the usage count goes to  $0$ .

Note that we plan to eventually move the lnltlate and terminate routines from ring 0 to the user ring and this is why the<br>particular choice of implementation was made. When these particular cholce of implementation was made. When these routines are in the user ring, then only user ring code<br>manipulates the LOT for that ring. Note further that this manipulates the LOT for that ring. corrects a problem currently !n fs\_search which touches each ring's LOT (usually 1 and 4) whenever the linker makes a segment known for the f!rst tlme.

## THE OPENING AND CLOSING OF <file>s

One obvious purpose for a srun unit is to reset sfile > to their state prior to a <run>. This means leaving a <file> attached if it was attached, leaving it open if it was open, etc., but closing and detachlng when approprlate. In order to do this the <run unit> manager must call any appropriate <file> management routines when the <run> is terminated. Further, the <file> management routines must be written so that trey can remember the state of <flle>s when first referenced during a <run>. In fact, tnls ls Just how the language I/O routlnes are currently designed.

Any programs that want to gain control at the end of a <run> (such as <file> management routines) must call a special entry in<br>the srun unit> manager program indicating this desire and the srun-unit> manager program indicating this desire specifying which entry to call at <run unit> termination time. Thls ls completely analogous to the method used today for the "finish" condition. In fact, the "finish" condition will also be signalled at the end of a srun unlt>. (An info structure will be passed with It so that a run unlt can be distinguished from <process> termlnatlon.)

The <run unlt> manager must also be prepared to handle calls to set up such call-back requests even when a srun> is not in progress--i.e. in a <process> before a <run unit> is initialized, or after a krun unlt> is terminated. (This is, of course, the only way to run things today.) In thls case, for compatlblllty, the standard system-supplied "finish" handler calls the srun unit> manager to perform the Job of calling all programs that indicated they were to be called. This preserves the concept of a Multics <process> being a <run unit> itself.

Note that anv <flle> actlvltv by programs not notlfled at krun unit> termination is not cleaned up by the krun unlt> manager. This means that if a <flle> attachment is changed by such a program during a krun unlt>, it will remain changed after the srun unit> terminates.

# THE HANDLING OF EXTERNAL STATIC STORAGE

With each <run unlt> is associated an RNT used in resolving external references. This RNT can be initialized in several ways ranying from containing reference names for only the "special" routines, to initially a copy of the RNT just prior to the <run>. The RNT is used by the linker to resolve external references other than \*system links. \*system links are resolved to a generation of storage within the <run unit>. Hence, all \*system variables (common blocks, PL/I external variables with no \$ in Page 8

the name, etc.) are local to the krun unit> and therefore reinitialized each time a new <run unit> is established. This is what is required for PL/I <program>s and FORTRAN <program run>s. (All COBOL working storage is similar to PL/I "internal static" and therefore does not fall into the category of external.)

# THE HANDLING OF INTERNAL STATIC STORAGE

Internal static storage is reset to its initial state within the snun unit> for programs in the snun unit>. There are several system routines currently using static that would not work correctly if their static sections were reset; they must be either special-cased or recoded. They can be divided into two categories: one group is necessary for a smoothly running process and the other group maintains the command environment.

The first group includes:

 $i$  ox  $_{-}$  $ipc$ timer\_manager\_ get\_temp\_segments\_ get\_system\_free\_area\_

The other IIst will probably include:

```
listen_
cu_{-}rest_of_ccuios
print_ready_message_
aebua.
\n  <i>probe</i>\nprogress
abbrev
abs io
general_ready
```
This list is subject to change, but unless most of these are converted, absentee will not work property with krun unit>s, desired ready messages and abbreviations will disappear should the user get to command level within a srun unit>. It will not be possible to release past a krun unit> manager frame, and it will not be possible to debug across <run unlt> boundarles.

There are at least three possible alternatives, each with its i advantages and disadvantages. The first alternative is for the srun unit> manager to have a list of procedures whose static

ls not to be reset, 1.e. whose LOT and ISOT ertrles are to be copied. The advantages are that lt ls fast a~d does rot Involve coding changes or updating the llnker. The dlfflcultv with lt Iles In how to soeclfv the llst. In order for users to be able to modify it, it eltner must be an external segment or there must<br>be an entry in the srun units manager for adding items. If the an entry in the <run unit> manager for adding Items. If the contains pathnames, there is liftle user flexibility. If list contains patroames, there is little user flexibility. If<br>the list contains reference names, and srun-unites can be the list contains reference names, and krun unit>s can recursive, dlfferent name spaces are used, wh!ch defeats the per<process> purpose. Also the <run unlt> manager might have to check several of the possible reference names for some routines.

The second alternative ls to have another storage class, internal perorocess static, which would real Iv be only a way to tell the <run unit> manager what static to reset. This might be implemented by a new procedure option, perprocess, which would cause a new object map flag to be set (and/or the flag could be set by a commandl. The linker, wher setting up an active linkage section, would turn on a new flag in the active linkage header.<br>When the srun unit> manager initializes the new LOT. It would When the  $\mathsf{run}\ \mathsf{unit}$  manager initializes the new LOT, it look at all the active linkage headers to determine-which<br>LOT/ISOT-entries-should-be-copied-and-which-reset. This would-LOT/ISOT entries should be copied and which reset. involve only very minor changes to the complier, assembler, blnaer and l!nker ard would be relatively efficient. The oroblems with this scheme are that there would be extra oaglng while touching all the linkage headers and that some orograms may want both per<process> and per<program> internal static.

The third alternative ls to have per<process> variables. In PL/I, external variables whose names begin with "\$" would have a new type of link which would be implemented like \*system links <varlables allocated ard found by a control structure pointed to by a new oointer ln the stack header). This pointer would not be reset by the soun unit> manager and a pointer to the area used would be stored either ln the stack header or ln the control The srun-unit> manager would then have to<br>only lox (which-has-definitions to static). The special•case only lox\_ (which has definitions to static). complier, assembler, linker and binder would have to be updated, although not extensively. Thls method would be the most flexible but would be more costly when the links are first snapped and<br>there would have to be strict naming conventions to prevent there would have to be strict naming conventions to prevent conflicts, e.g. ioc's per<process> variables would begin with "ipc\_". Both of these problems would be mlnlmlzed if each procedure concerned had just one per<process> variable, a pointer to a structure containing the rest of the Information. However,<br>this would involve more recoding. This alternative has the would involve more recoding. This alternative-has-the-<br>| onal overhead of resetting more static and linkage additional overhead of resetting more static and sections.

# THE HANDLING OF TEMPORARY SEGMENTS

The temporary segment manager, get\_temo\_segments\_, ls treated as a persprocess> program and hence has persprocess> Internal static. This means that, as with all standard programs, aoproorlate clean up strategies must be fol lowed by programs that are part of a srun unit> in order to insure that temporary segments are released at the appropriate tlme.

# THE ALLOCATION OF LINKAGE SECTIONS

All linkage sections allocated by the linker during a serun> are allocated in the per <run unit> segment(s) via the pointer in the stack header. This pointer is set to the (extensible) This pointer. Is set to the (extensible) srun unit> area at the initiation of the srun unit> and reset to its prevlous value when the <run unit> ls terminated. The analogous pointer to the internal static allocation area ls treated slmllarty.

The linker itself ls driven off of these stack header pointers as well as the LOT pointer, the ISOT pointer, the RNT oolnter, and the +system link pointer, all of whlch are changed when a krun unit> is initiated.

# IHE\_USE\_OF\_SEARCH\_RULES

As stated earlier, a new RNT ls created wlth a <run unlt>. The default contents of this RNT are the search rules In effect The detailer contents of this kin are the search roles in errect. alternate search rules to take effect during the <run> when the strict have search vares for rane errect daring the want when the oelow.)

# THE EFFECT ON DEBUGGING

The debuygers' static sections will be special-cased or recoded so that they can operate across <run unit> boundaries. and there should be no dlfflculty in traclng the entlre stack. However, It will be more difficult to debug programs with stack frames before the <run unlt> because the environment pointers in the stack header will not be appropriate. This affects such things as the debug ti request, f lndlng values of external variables, and reprint\_error. To enable debuggers to handle this sltuation, It ls proposed that there be a new stack frame flag lndlcatlng a <run unit> manager frame and an entry in the <run unlt> manager which will return the stack header environment Information for a given stack frame. Not all debugging tools MT0-330

 $\bullet$ 

will be changed to take advantage of these features. Initially. One or two subroutines, such as get\_link\_ptr\_, will have addltlonal entry points that take a stack frame pointer for the beneflt of programs such as trace stack.

 $\label{eq:2.1} \mathcal{F}(\mathcal{F}) = \mathcal{F}(\mathcal{F}) = \mathcal{F}(\mathcal{F}) = \mathcal{F}(\mathcal{F})$ 

 $\mathcal{L}_{\text{eff}}$ 

 $\mathcal{A}_{\mathcal{L}}$  .

# Page 12 MTB-330

#### Name: run

The run command lnltlates a run unlt ln which to execute a program. The effect of executing a program within the constraint of a run unit rather than not so constrained is that the run unit lsolates the local effects of the program run, such as linking to other programs, lnltlatlng reference names, opening fl les, etc., to the environment of the run unit and, hence, upon run completion, the user's process appears as it did before the run. The resources managej by the run unit manager include reference names, linkage sections, files, segment numbers, static storage and external variables (including FORTRAN common blocks). All of these are reset to their prior state when the run unit ls terminated.

#### Usage

run {control\_args} main\_program {command\_args]

#### "'here:

1. :ontrol\_args

are used by the run unlt manager to control and initialize the environment for the run. These must all precede the command\_name, and may be chosen from the followings

 $-$ l $l$ mlt  $\Omega$ 

sets a bound of p seconds of virtual CPU time for the run. The default value for Q ls lnflnlte.

-use path

directs the run unit manager to initiate all names on the given segments as reference names ln the (new) RNT to be used during the program run. If any of these names already exist ln the new RNT, the given names replace the older names. Path ls either the name of an object segment or the pathname of a file containing names of segments.

•search\_rules path

directs the run unlt manager to use the search rules whose ASCII representation ls in the segment named by path. The search rules are set up exactly ln the orde~ given, and the keywords accepted by the set\_search\_rules command are honored.

-copy \_rnt

Indicates that all reference names ln the Cold} RNT *ln* effect Just orlor to the run are to be cooled Into the (new) RNT to be used durlnq the run. Anv refer-ence names lnltlated vla the -use control argument override other reference names. The

 $\frac{1}{2}$  ,  $\frac{1}{2}$ 

default is for the (new) RNT to contain only the names Initiated via the •use control argument.

-common path

directs the run unlt manager to assume path ls the pathname of a block data subprogram that Includes the inltlal values for varlables ln FORTRAN common If no -common control argument is soeclfled. common blocks are lnltlallzed when first referenced. This means that a block data subprogram must be complied ln (or bound lnt wlth the flrst program to reference the common ln the run.

# 2. maln\_program

Is the name of the main program of the run. The main program name is the first non-control argument on the command line.

# 3. command\_args

are arguments and control arguments to be passed to the main program of the run. These must all follow the maln program name.

Page 14 HTB-330

# Example

run pf1 source -map -table

Causes the PL/I compiler to be invoked ln a run unlt. Upon return from the run command, no reference names, segment numbers, etc., generated by the pli command remain. (Note temporary segments used by of1 are freed but stlll remaln ln the process.)

run -use >udd>ProJ>Pers>al loc\_ 011 foo

causes a different allocation program to be used during the run.

#### Notes

A QUIT during a run does not cause exit from the run. Any activity performed white the program being run is suspended is forgotten when (if) the run unlt is terminated.

A run unit sets up a "condition wall" so that programs before the run unlt manager on the stack do not get control until the run is terminated (possibly because of a release).

If the specified time limlt is exceeded, the user is asked lf he wants to continue wlth the run. If the response ls "yes"', 3nother sllce of time, the same slze as before, ls made available; lf the response ls "no'", the run unlt is terminated.

When a run unit is terminated, the "finish" condition is signalled to all programs still active on the stack that are part of the run unit.

All I/O switches attached or opened during the run due to **<u>lanyuage</u>** IZQ are reset to their prior state. Any action taken by the io\_call command or by explicit lox\_ calls within a run are not reverted when the run ls terminated.

Any temporany segments used by programs during the run should be cleaned uo by the same programs. The run unit manager does not attempt to clean up temporary segments.

Name: run\_unit\_manager\_

The run\_unit\_manager\_ subroutine manages the environment for a run unit and invokes the main program of the run.

Entry: run\_unlt\_manager\_\$environment\_info

This entry enables debuggers to obtain the saved stack header Information used by a given stack frame.

# Usage

declare run\_unlt\_manager\_\$environment\_info entry (ptr, ptr, f  $1 \times e$  d  $b \ln (35)$  ;

call run\_unlt\_manager\_\$environment\_info (stack\_frame\_otr, lnfo\_otr, code);

## where <sup>I</sup>

- 1. stack\_f rame\_ptr points to an active stack frame on the current stack. (Input)
- 2. lnfo\_otr points to the following structure to be filled int

dcl 1 env\_Ptrs aligned based, 2 version fixed bin, *Z* paj fixed bln (35,, 2 tot\_ptr ptr. 2 lsot\_ptr ptr. 2 clr\_ptr ptr, 2 comblned\_stat\_ptr ptr, *Z* user\_free\_ptr ptr, 2 sys\_llnk\_lnfo\_ptr ptr, 2 rnt\_ptr otr;

where <sup>I</sup>

1. version

ls the version number of this structure; currently lt ls 1.

2. pad

ls unused.

# Page 1&

HTB-330

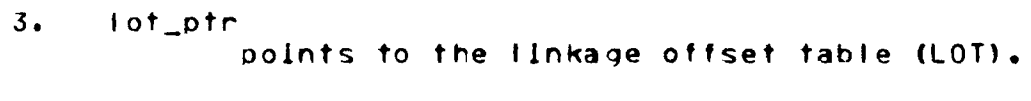

4. i sot\_ptr points to the internal static offset table <ISOT).

5. clr\_otr points to the area where linkage sectlons are allocated.

6. combined\_stat\_ptr points to the area where separate statlc sections are allocated.

*7.* user\_free\_ptr polnts to the area where user storage ls a I I ocated.

6. sys\_llnk\_lnfo\_otr polnts to the control structure for external static variables.

9. rnt\_ptr points to the reference name table.

3. code

*is* a standard system status code. (Output)